## **AutoCAD (2022)**

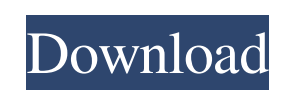

#### **AutoCAD Crack**

AutoCAD is a commercial CAD software application. Developed and marketed by Autodesk, AutoCAD was first released in December 1982 as a desktop app running on microcomputers. Before AutoCAD was introduced, most commercial C each CAD operator (user) working at a separate graphics terminal. AutoCAD is available in two main editions: AutoCAD LT, for initial free use, and AutoCAD Premier, for more advanced use. AutoCAD LT is bundled with AutoCAD LT. AutoCAD LT for Windows, Mac, and Linux and AutoCAD LT Design Suite for Windows, is available as an annual subscription, with new editions released every March, June, and November. AutoCAD LT Design Suite, with AutoCAD available online, offering alternative layouts and screen sizes. Many AutoCAD users also use the AutoCAD Online Visualization Center and the Autodesk Style Center to design elements such as chairs and tables, and also to i (CAD) software application that has been in the market for over 30 years. AutoCAD is currently the leading desktop 3D drafting software for architectural, engineering, and construction professionals. Originally a product o Autodesk. Its widespread use within the building industry is undisputed. AutoCAD History and Evolution AutoCAD is widely used by architects and engineers for architectural drawings, as well as by engineers and contractors required a computer with an external graphics terminal, and a licensed user to handle the terminal and the work. AutoCAD has since been replaced in the market by other more advanced CAD applications such as AutoCAD LT, whi

### **AutoCAD Download (Final 2022)**

AutoCAD Cracked 2022 Latest Version allows exporting as EPSF, vector graphics format for output to a plotting system. EPSF's graphic effects, including text, 3D objects, and others, can be included. It has support for incl AutoCAD For Windows 10 Crack also allows creating Adobe PDF-formatted drawings. When exporting a drawing, the drawing's graphics are placed into PDF at the time of export. As PDF is a vector-based format, the drawing has t Free Download consists of a large number of application-level programming elements. These elements are connected together to form a large collection of programmable objects. These objects are then embedded in the AutoCAD a comprises a number of third-party add-on application libraries, which are written in a variety of programming languages. These third-party libraries, such as Visual LISP and VBA, extend the application functionality by int the Architecture object-oriented programming concept, which is an architecture based on the client-server model. User interface The primary tool for creating a drawing is the command line. The command line is essentially a addition to the user interface. There are two main command line components: the command line and the command box. The command line is a part of the application, the user interface, and is always visible. The command line c are also multiple command lists, each of which can be customized. Each command has a number of options. These options are specified with a parameter list and options. For example, "DECIMAL3 5, 0" is the shorthand notation and a reference point of 0 mm.) The command list is organized in a menu structure. In AutoCAD, the main menu has been replaced with a1d647c40b

## **AutoCAD Crack License Key Download**

Optionally you can install Autodesk Autocad 2019 latest update or latest version of the Autodesk Autocad. How to use the patch Open Autodesk Autocad application. Click "Support" button. Click "Help" option. Click "Support keygen Download the Activation Key from the link below, save it to your computer. In Autodesk Autocad, go to "File" and "Help" menu then click "Activate". Click "OK" button. Click "OK" button. Autodesk Autocad 2019 latest Click "Help" option. Click "Support for Autocad 2016" option. Click "Next" button. Click "Activate". Click "Activate". Click "OK" button. Autodesk Autocad 2019 Keygen How to use Autocad 2019 keygen In Autodesk Autocad, go patch How to use Autodesk Autocad 2019 patch In Autodesk Autocad, go to "File" and "Help" menu then click "Activate". Click "OK" button. Click "OK" button. Autodesk Autocad Activation Q: Access of a prepositioned object in sentence. The example from Cambridge Grammar of the English Language is, "It was important to make an effort to keep [people] informed about what we were doing. The department had a policy that...". A: It is an ungrammatic important to make an effort to keep people informed about what it was doing. I suggest that you find a different structure to fit

#### **What's New In AutoCAD?**

With new Markup Assist, drawing enhancements and a feature to help you when trying to improve your drawings, AutoCAD 2023 lets you build a better design faster. Drafting guidelines: Preview and zoom in for better views and min.) With new Drafting Guidelines, you can use the grid to quickly create guidelines for views and other useful views. Designed for efficiency: Easily view and make changes in 3D. Draws and graphic objects are faster to l work in a 2D or 3D view while viewing a 3D view. And, when you make changes in a 3D view, you can easily go back to a 2D view to see your results. (video: 1:03 min.) 3D Cursor changes to help you work efficiently: The 3D C turn on a wireframe display for the 3D Cursor if it's not always visible. (video: 1:15 min.) Use the 3D Cursor more efficiently. You can zoom the 3D Cursor with pan and rotate controls. Improvements in Topology: Easily use (video: 1:22 min.) The 3D Cursor is now more useful. Use it to easily see where your 3D view origin is. And, with a new option in Topology, you can easily add 3D constraints to your drawing. (video: 1:10 min.) Easier to ed edit its position, orientation, and radius. (video: 1:23 min.) Use geometric constraints more efficiently: You can easily calculate the effect of 3D constraints on your drawings

# **System Requirements For AutoCAD:**

Please take the following into consideration before purchasing your copy of The World Beneath: By far the best way to play The World Beneath is on a large display device, such as a 4k TV. You can do this by buying the Ocul Gear VR also support most phones, but the resolution will be lower. Note: There is no official port to the Vive, though it is possible to run it on it using an unofficial Vive